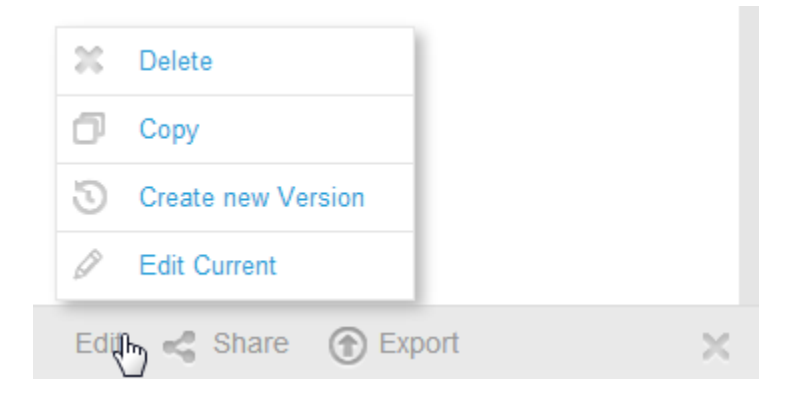

## Yellowfin

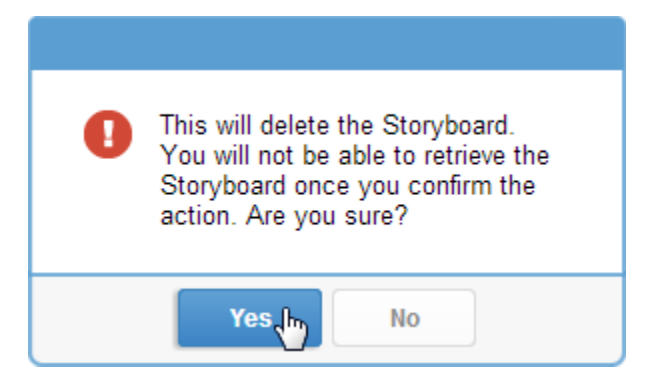